# **МИНИСТЕРСТВО ОБРАЗОВАНИЯ И НАУКИ РОССИЙСКОЙ ФЕДЕРАЦИИ**

### **Федеральное государственное бюджетное образовательное учреждение высшего образования**

## «ТОМСКИЙ ГОСУДАРСТВЕННЫЙ УНИВЕРСИТЕТ СИСТЕМ УПРАВЛЕНИЯ И РАДИОЭЛЕКТРОНИКИ» (ТУСУР)

УТВЕРЖДАЮ Директор департамента образования \_\_\_\_\_\_\_\_\_\_\_\_\_\_\_ П. Е. Троян  $\overline{\begin{array}{ccc} \hline \hline \hline \hline \hline \hline \end{array}}$   $\overline{\begin{array}{ccc} \hline \hline \hline \end{array}}$   $\overline{\begin{array}{ccc} \hline \hline \hline \end{array}}$   $\overline{\begin{array}{ccc} \hline \hline \end{array}}$   $\overline{\begin{array}{ccc} \hline \hline \end{array}}$   $\overline{\begin{array}{ccc} \hline \hline \end{array}}$   $\overline{\begin{array}{ccc} \hline \hline \end{array}}$   $\overline{\begin{array}{ccc} \hline \hline \end{array}}$   $\overline{\begin{array}{ccc}$ 

## РАБОЧАЯ ПРОГРАММА ДИСЦИПЛИНЫ

### **Профессиональный английский язык**

Уровень образования: **высшее образование - бакалавриат**

Направление подготовки / специальность: **09.03.01 Информатика и вычислительная техника** Направленность (профиль) / специализация: **Системы автоматизированного проектирования** Форма обучения: **очная** Факультет: **ФВС, Факультет вычислительных систем** Кафедра: **КСУП, Кафедра компьютерных систем в управлении и проектировании** Курс: **1** Семестр: **2** Учебный план набора 2017 года

## Распределение рабочего времени

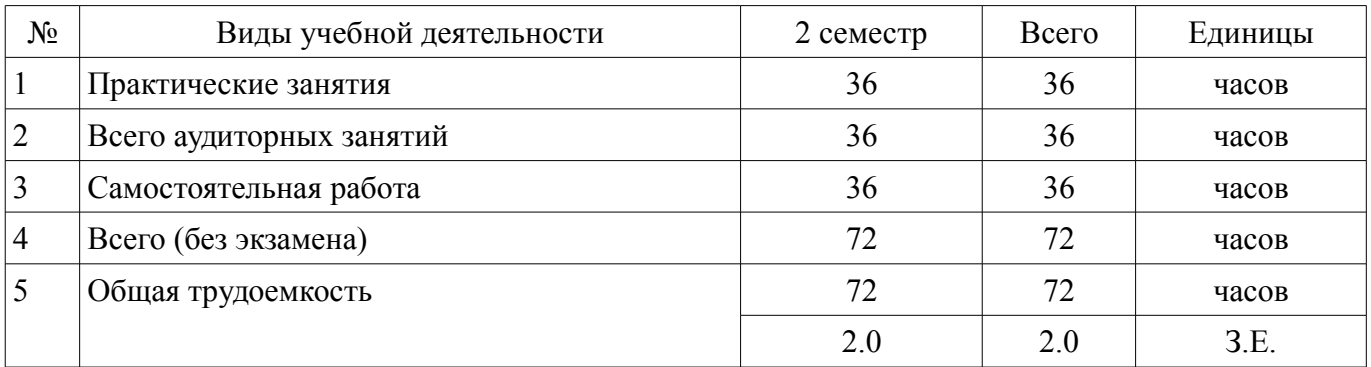

Зачет: 2 семестр

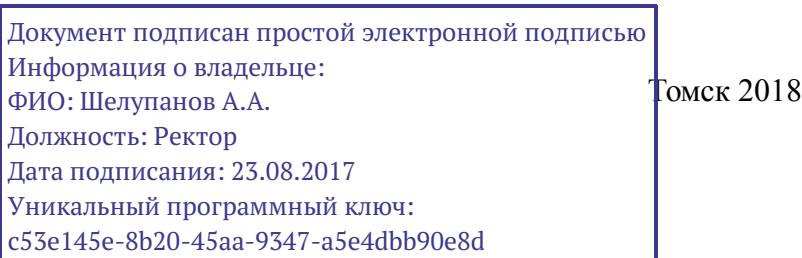

## Согласована на портале № 29228

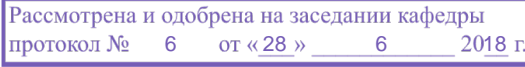

## ЛИСТ СОГЛАСОВАНИЯ

Рабочая программа дисциплины составлена с учетом требований федерального государственного образовательного стандарта высшего образования (ФГОС ВО) по направлению подготовки (специальности) 09.03.01 Информатика и вычислительная техника, утвержденного 12.01.2016 года, рассмотрена и одобрена на заседании кафедры ИЯ «\_\_\_» \_\_\_\_\_\_\_\_\_\_\_\_ 20\_\_ года, протокол №

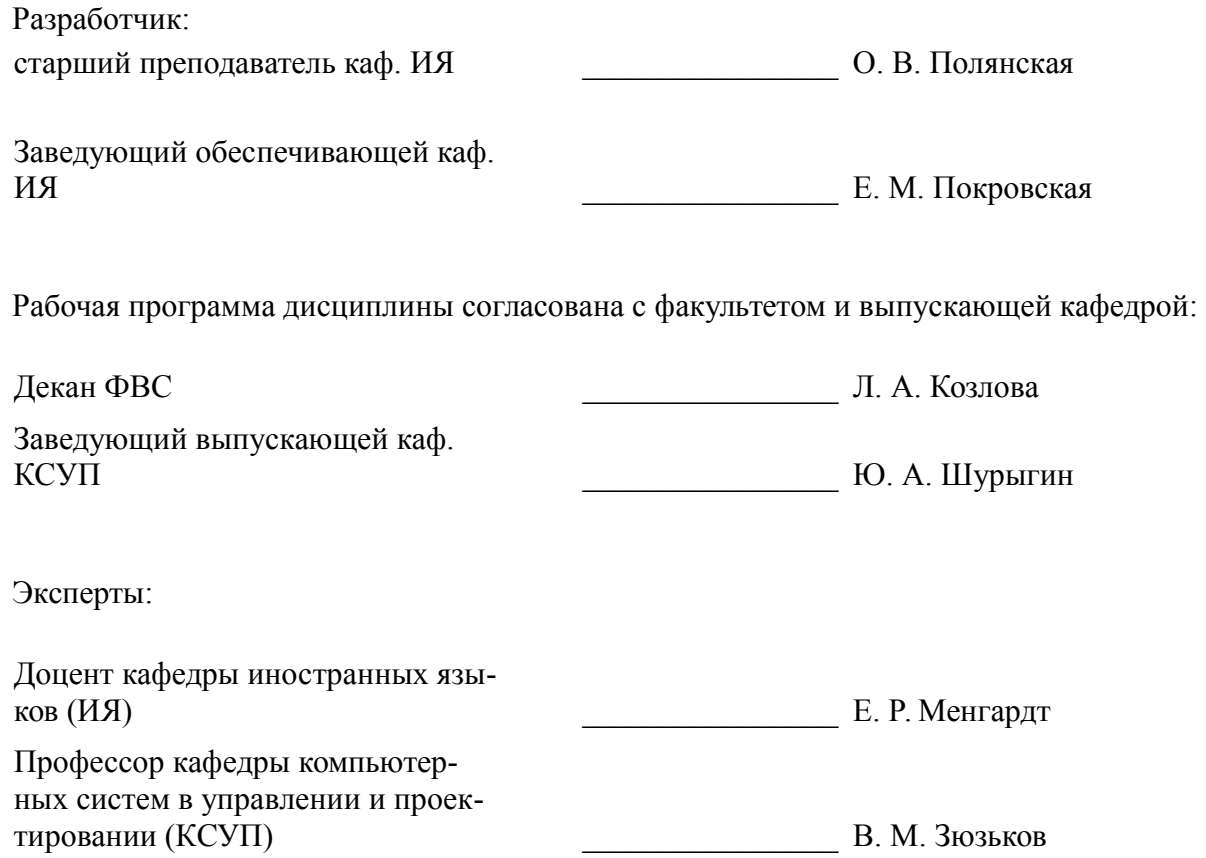

#### **1. Цели и задачи дисциплины**

#### **1.1. Цели дисциплины**

Целью преподавания дисциплины является формирование навыков и умений устной и письменной коммуникации на английском языке для активного использования в научно-производственной, профессиональной деятельности, а также для осуществления успешного межкультурного и межличностного взаимодействия.

#### **1.2. Задачи дисциплины**

– формирование навыков перевода научно-популярной литературы и литературы по специальности;

– совершенствование навыков и умений грамматически корректного оформления устного и письменного высказывания на английском языке для успешного участия в профессиональной коммуникации;

– формирование навыков составления и осуществления монологических высказываний по профессиональной тематике (доклады, презентации и др.);

– развитие и совершенствование навыков и умений устной и письменной коммуникации на английском языке.

#### **2. Место дисциплины в структуре ОПОП**

Дисциплина «Профессиональный английский язык» (ФТД.2) относится к блоку ФТД.2.

Предшествующими дисциплинами, формирующими начальные знания, являются: Иностранный язык.

Последующими дисциплинами являются: Практика по получению профессиональных умений и опыта профессиональной деятельности, Преддипломная практика.

#### **3. Требования к результатам освоения дисциплины**

Процесс изучения дисциплины направлен на формирование следующих компетенций:

– ОК-5 Способность к коммуникации в устной и письменных формах на русском и иностранном языках для решения задач межличностного и межкультурного взаимодействия.;

В результате изучения дисциплины обучающийся должен:

– **знать** лексический и грамматический материал в объеме, необходимом для получения и изложения информации в профессиональной и межкультурной коммуникации;

– **уметь** логично и грамматически верно составлять и осуществлять письменные и устные высказывания на английском языке в ситуациях повседневного общения и профессиональной деятельности;

– **владеть** навыками чтения и перевода научно-популярной и профессиональной литературы на английском языке.

#### **4. Объем дисциплины и виды учебной работы**

Общая трудоемкость дисциплины составляет 2.0 зачетных единицы и представлена в таблице 4.1.

Таблица 4.1 – Трудоемкость дисциплины

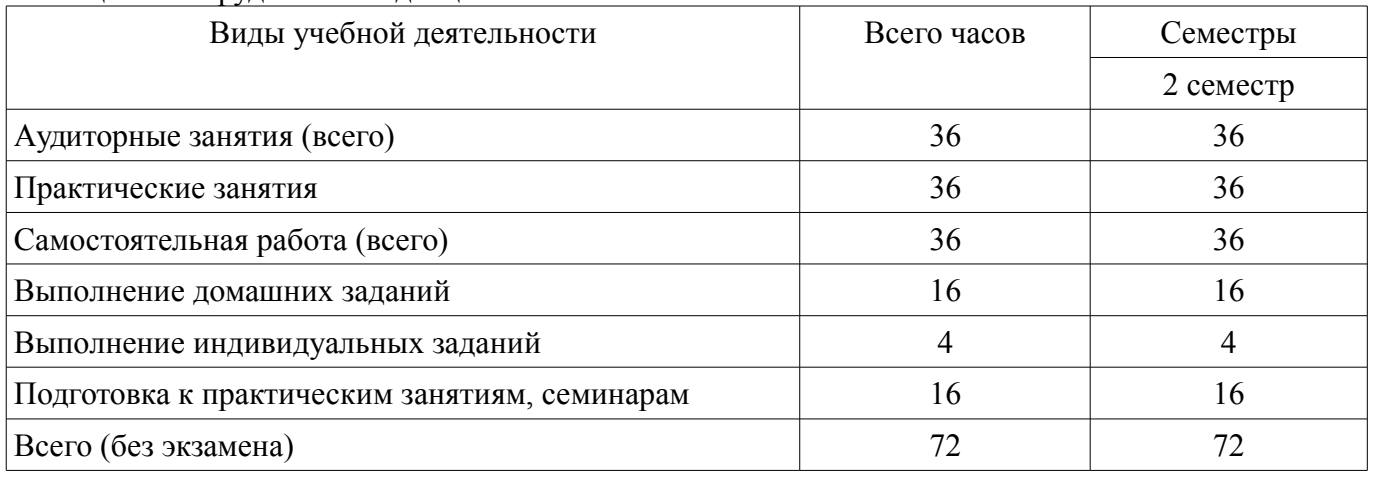

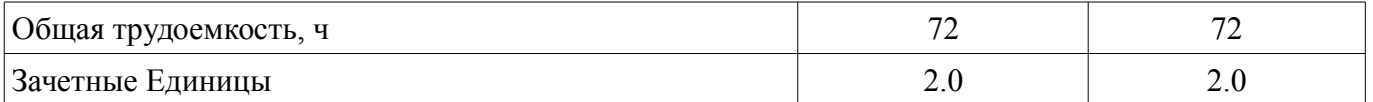

#### **5. Содержание дисциплины**

#### **5.1. Разделы дисциплины и виды занятий**

Разделы дисциплины и виды занятий приведены в таблице 5.1.

Таблица 5.1 – Разделы дисциплины и виды занятий

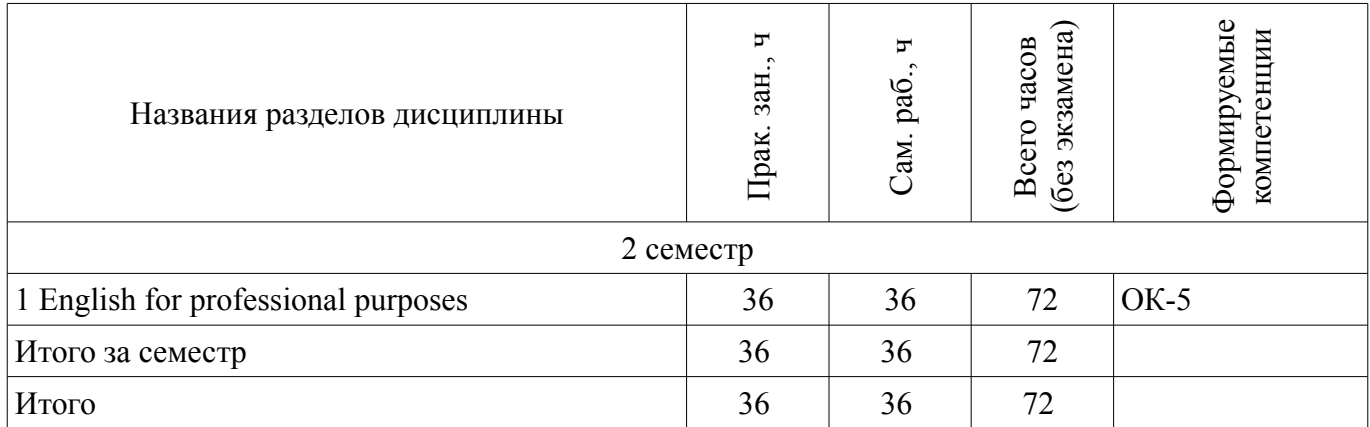

**5.2. Содержание разделов дисциплины (по лекциям)** 

Не предусмотрено РУП.

### **5.3. Разделы дисциплины и междисциплинарные связи с обеспечивающими (предыдущими) и обеспечиваемыми (последующими) дисциплинами**

Разделы дисциплины и междисциплинарные связи с обеспечивающими (предыдущими) и обеспечиваемыми (последующими) дисциплинами представлены в таблице 5.3. Таблица 5.3 – Разделы дисциплины и междисциплинарные связи

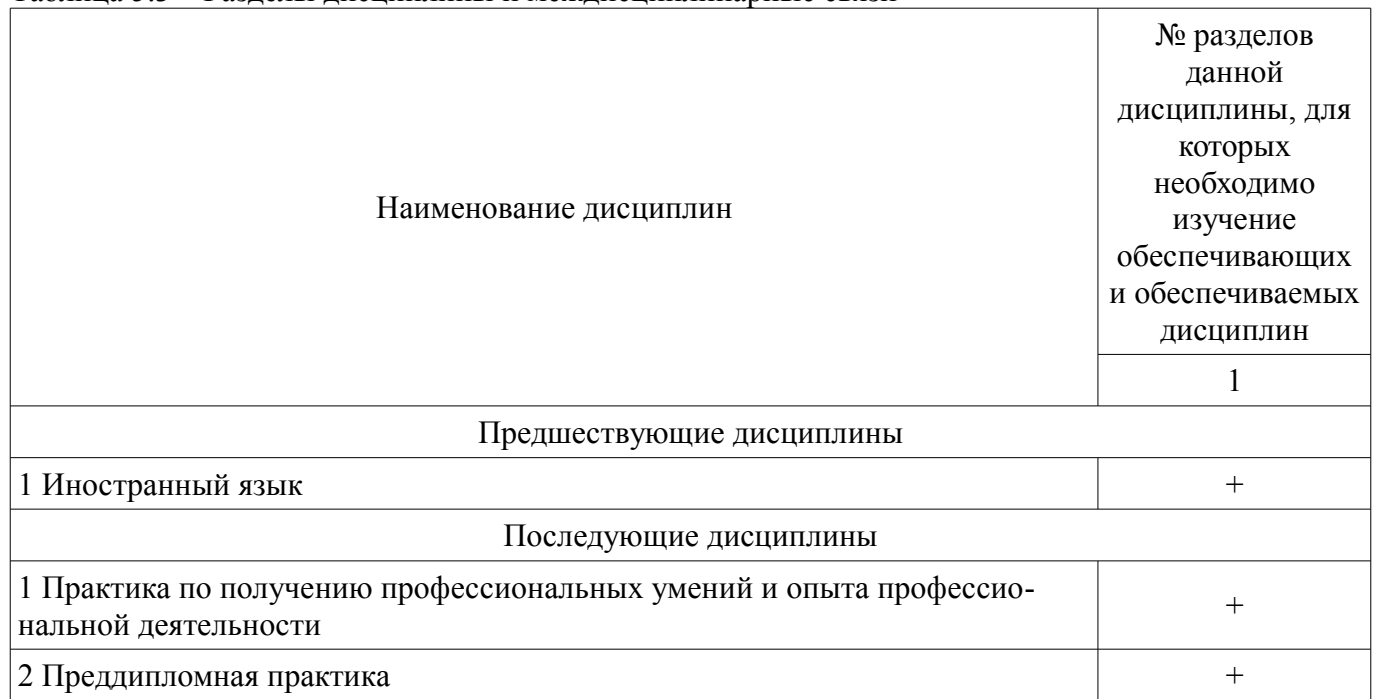

#### **5.4. Соответствие компетенций, формируемых при изучении дисциплины, и видов занятий**

Соответствие компетенций, формируемых при изучении дисциплины, и видов занятий представлено в таблице 5.4.

Таблица 5.4 – Соответствие компетенций, формируемых при изучении дисциплины, и видов занятий

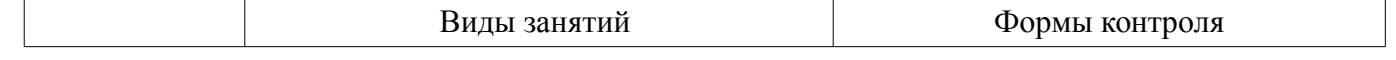

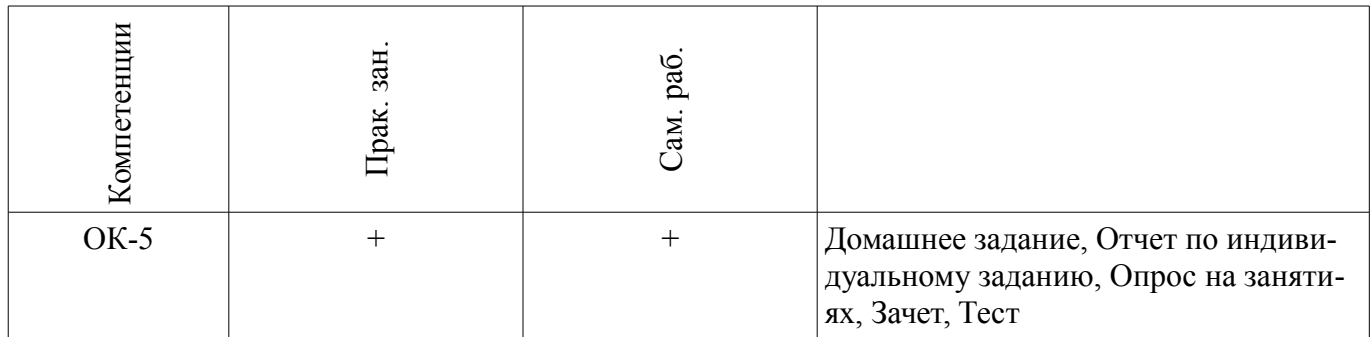

# **6. Интерактивные методы и формы организации обучения**

Не предусмотрено РУП.

## **7. Лабораторные работы**

Не предусмотрено РУП.

### **8. Практические занятия (семинары)**

Наименование практических занятий (семинаров) приведено в таблице 8.1. Таблица 8.1 – Наименование практических занятий (семинаров)

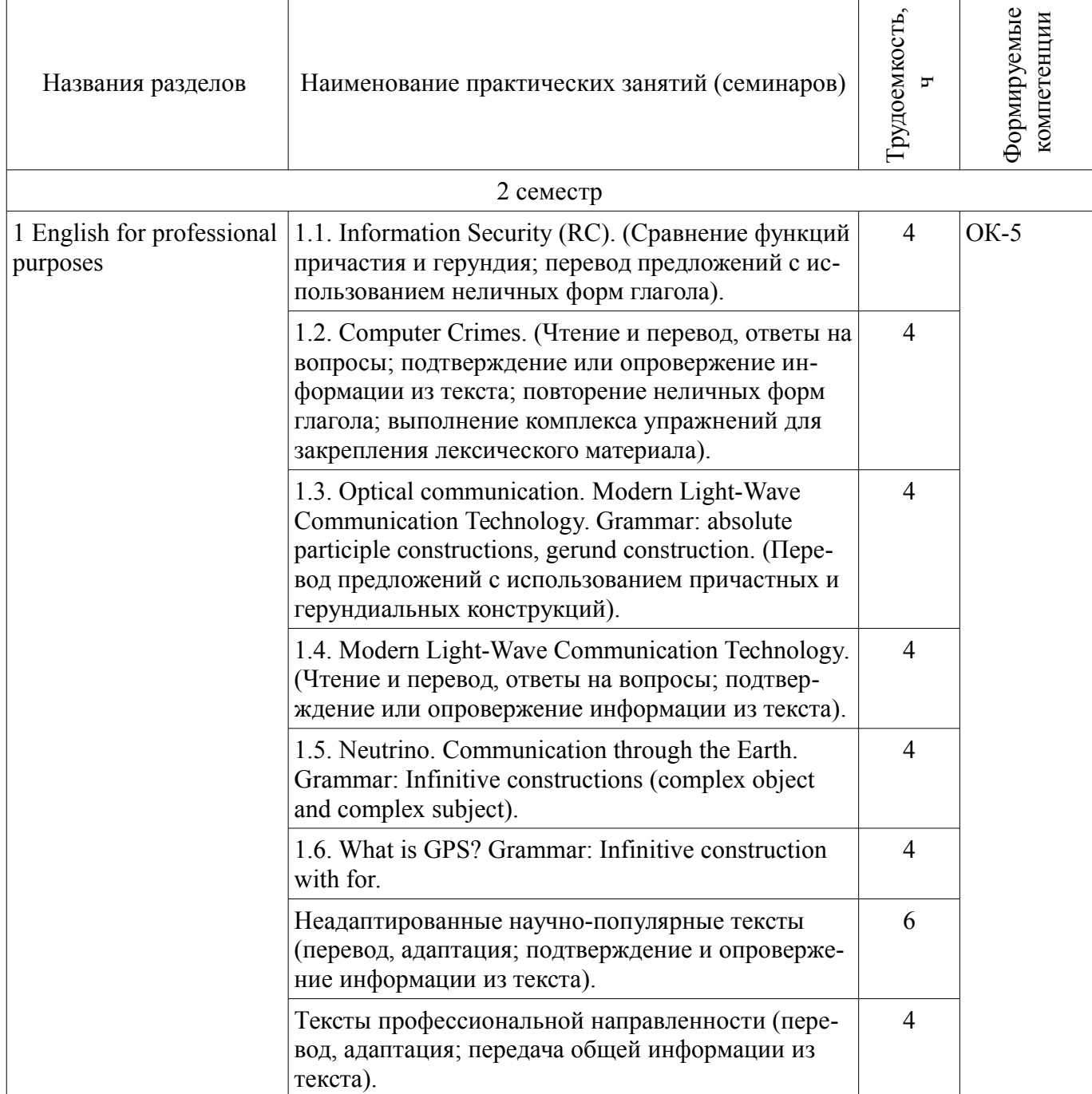

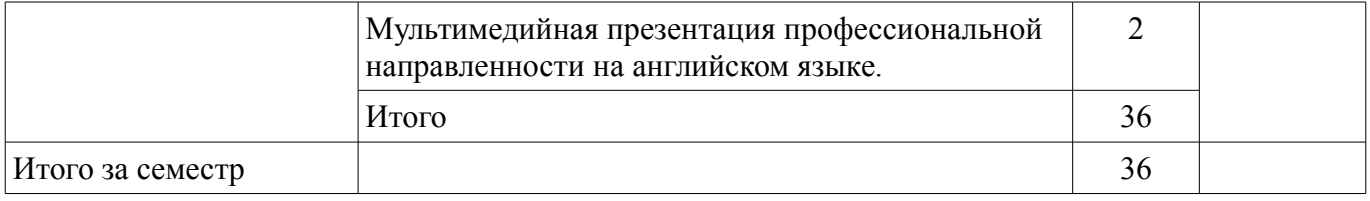

### **9. Самостоятельная работа**

Виды самостоятельной работы, трудоемкость и формируемые компетенции представлены в таблице 9.1.

Таблица 9.1 – Виды самостоятельной работы, трудоемкость и формируемые компетенции

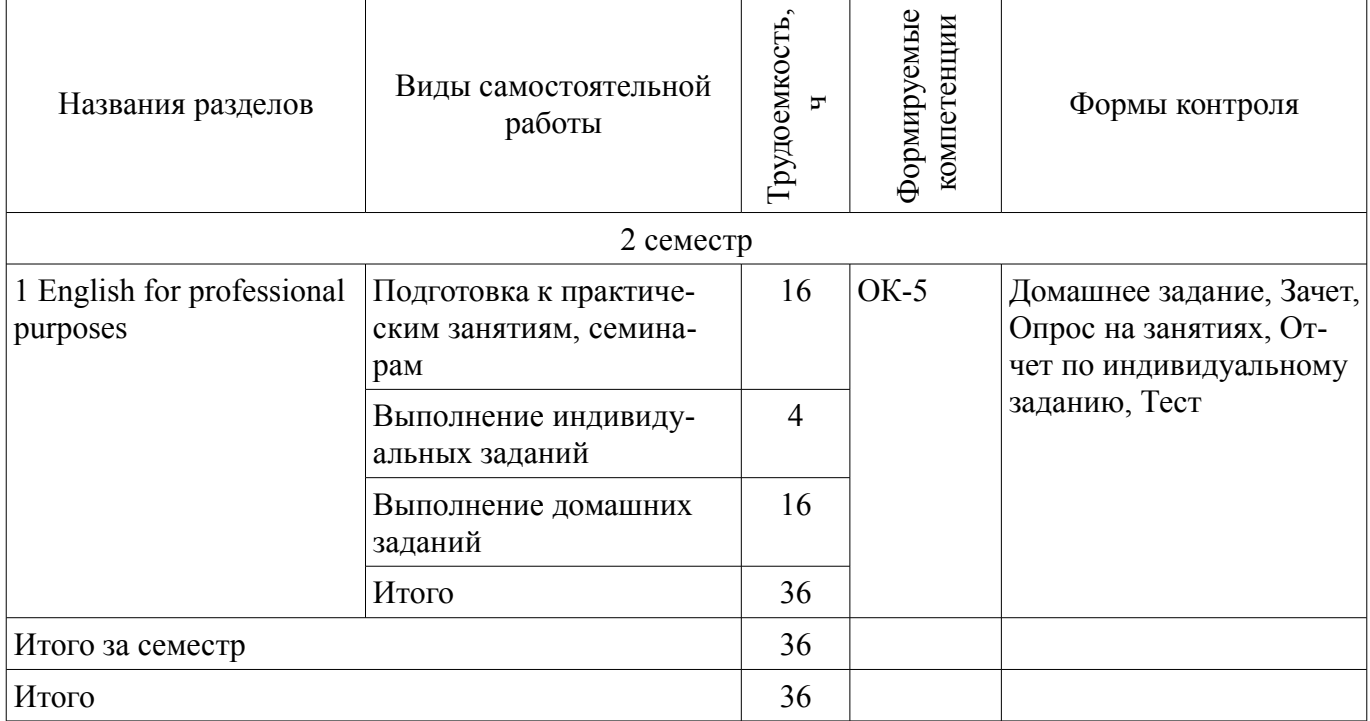

## **10. Курсовая работа (проект)**

Не предусмотрено РУП.

## **11. Рейтинговая система для оценки успеваемости обучающихся**

### **11.1. Балльные оценки для элементов контроля**

Таблица 11.1 – Балльные оценки для элементов контроля

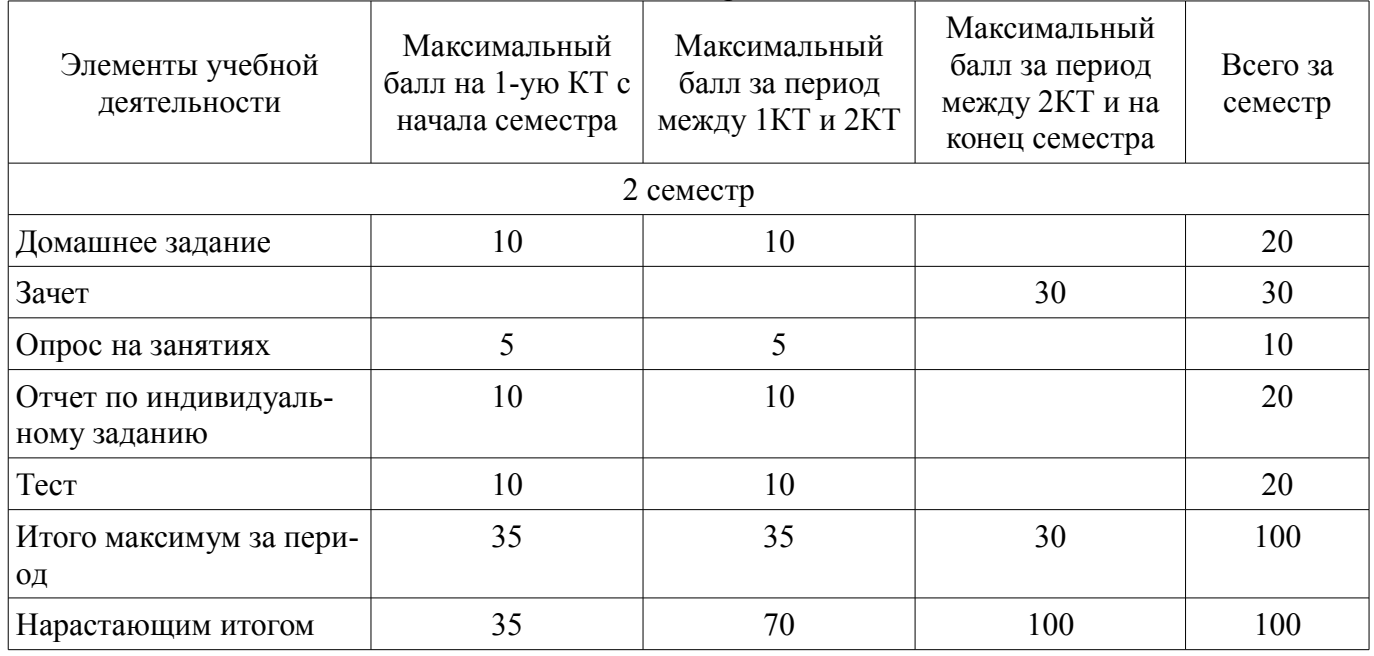

## **11.2. Пересчет баллов в оценки за контрольные точки**

Пересчет баллов в оценки за контрольные точки представлен в таблице 11.2. Таблица 11.2 – Пересчет баллов в оценки за контрольные точки

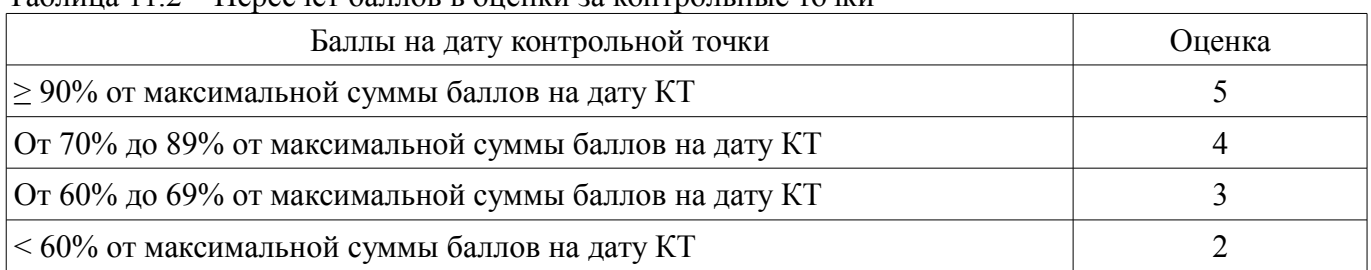

## **11.3. Пересчет суммы баллов в традиционную и международную оценку**

Пересчет суммы баллов в традиционную и международную оценку представлен в таблице 11.3.

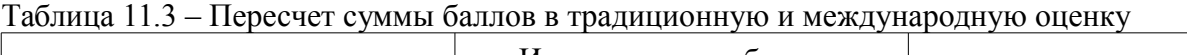

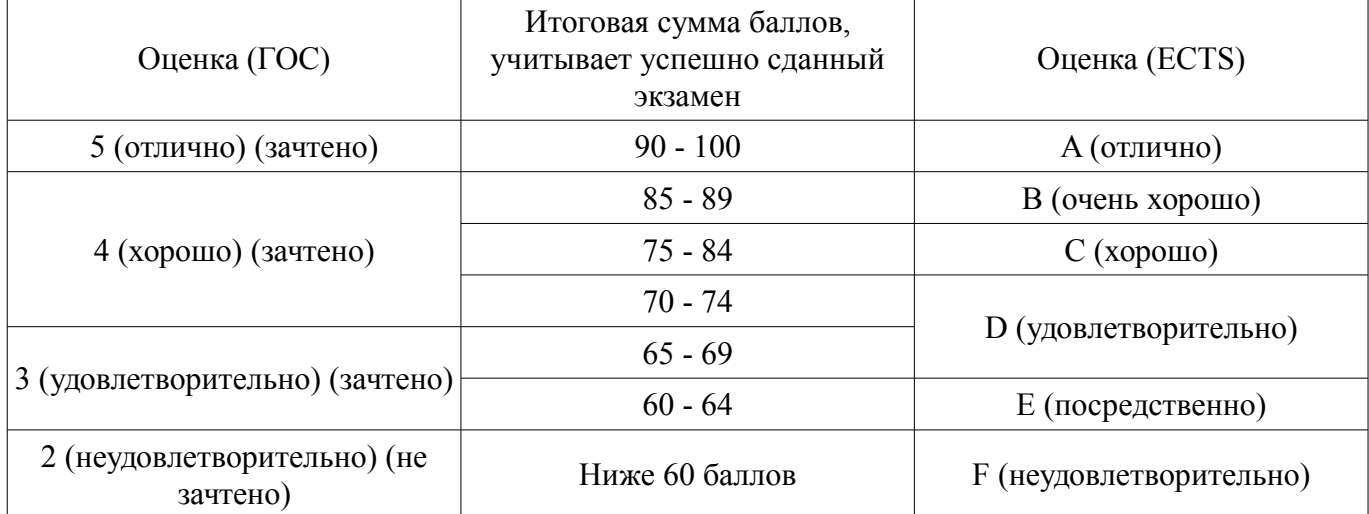

## **12. Учебно-методическое и информационное обеспечение дисциплины**

## **12.1. Основная литература**

1. English for Engineering Faculties: Учебное пособие / Лычковская Л. Е., Кадулина Л. Б., Менгардт Е. Р., Тараканова О. И. - 2015. 350 с. [Электронный ресурс] - Режим доступа: https://edu.tusur.ru/publications/3515, дата обращения: 03.06.2018.

## **12.2. Дополнительная литература**

1. English for Students of Technical Sciences: Учебное пособие / Лычковская Л. Е., Менгардт Е. Р. - 2015. 465 с. [Электронный ресурс] - Режим доступа: https://edu.tusur.ru/publications/149, дата обращения: 03.06.2018.

## **12.3. Учебно-методические пособия**

## **12.3.1. Обязательные учебно-методические пособия**

1. Обучение чтению и переводу специальных текстов: Учебно-методическое пособие / Лычковская Л. Е., Коваленко Н. Д. - 2015. 196 с. (рекомендовано для практических занятий). [Электронный ресурс] - Режим доступа: https://edu.tusur.ru/publications/984, дата обращения: 03.06.2018.

2. Учебно-методическое пособие для самостоятельной работы: «Additional Exercises for Self-study Training» / Лычковская Л. Е., Кадулина Л. Б., Менгардт Е. Р., Тараканова О. И. - 2015. 82 с. [Электронный ресурс] - Режим доступа: https://edu.tusur.ru/publications/4225, дата обращения: 03.06.2018.

## **12.3.2. Учебно-методические пособия для лиц с ограниченными возможностями здоровья и инвалидов**

Учебно-методические материалы для самостоятельной и аудиторной работы обучающихся из числа лиц с ограниченными возможностями здоровья и инвалидов предоставляются в формах, адаптированных к ограничениям их здоровья и восприятия информации.

#### **Для лиц с нарушениями зрения:**

- в форме электронного документа;
- в печатной форме увеличенным шрифтом.

#### **Для лиц с нарушениями слуха:**

- в форме электронного документа;
- в печатной форме.

#### **Для лиц с нарушениями опорно-двигательного аппарата:**

- в форме электронного документа;
- в печатной форме.

#### **12.4. Профессиональные базы данных и информационные справочные системы**

- 1. Научно-образовательный портал ТУСУРа (https://edu.tusur.ru)
- 2. Copyright for Librarians (cyber.law.harvard.edu)
- 3. eLIBRARY.RU (www.elibrary.ru)
- 4. IEEE Xplore (www.ieeexplore.ieee.org)
- 5. Nano (nano.nature.com)

6. информационные, справочные и нормативные базы данных библиотеки ТУСУР ( https://lib.tusur.ru/ru/resursy/bazy-dannyh)

#### **13. Материально-техническое обеспечение дисциплины и требуемое программное обеспечение**

### **13.1. Общие требования к материально-техническому и программному обеспечению дисциплины**

## **13.1.1. Материально-техническое и программное обеспечение для практических занятий**

Учебная аудитория

учебная аудитория для проведения занятий практического типа, учебная аудитория для проведения занятий семинарского типа

634034, Томская область, г. Томск, Вершинина улица, д. 47, 125а ауд.

Описание имеющегося оборудования:

- Доска маркерная;
- Магнитола Samsung;
- Экран выдвижной;
- Комплект специализированной учебной мебели;

- Рабочее место преподавателя.

Программное обеспечение не требуется.

#### Лингафонный кабинет

учебная аудитория для проведения занятий практического типа, учебная аудитория для проведения занятий семинарского типа

634034, Томская область, г. Томск, Вершинина улица, д. 47, 127 ауд.

Описание имеющегося оборудования:

- Доска маркерная передвижная;
- Экран выдвижной;
- Проектор EPSON EB-X6;
- ПЭВМ  $(15$  шт.);
- Домашний кинотеатр;
- Комплект специализированной учебной мебели;
- Рабочее место преподавателя.
- Программное обеспечение:
- $-7-Zip$
- Abbyy Lingvo x3 EU box
- Adobe Acrobat Reader
- Google Chrome
- LibreOffice
- Microsoft Windows (Imagine)
- Tracker PDF-XChange Viewer

Компьютерный класс

учебная аудитория для проведения занятий практического типа, учебная аудитория для проведения занятий семинарского типа

634034, Томская область, г. Томск, Вершинина улица, д. 47, 131 ауд.

Описание имеющегося оборудования:

- Доска маркерная;
- ПЭВМ (20 шт.);
- Магнитола Panasonic (2 шт.);
- Принтер HP LaserJet 1022;
- Комплект специализированной учебной мебели;

- Рабочее место преподавателя.

Программное обеспечение:

- 7-Zip
- Adobe Acrobat Reader
- Far Manager
- Google Chrome
- LibreOffice
- Microsoft Windows 8 и ниже
- Mozilla Firefox
- PDFCreator
- Tracker PDF-XChange Viewer

## **13.1.2. Материально-техническое и программное обеспечение для самостоятельной работы**

Для самостоятельной работы используются учебные аудитории (компьютерные классы), расположенные по адресам:

- 634050, Томская область, г. Томск, Ленина проспект, д. 40, 233 ауд.;

- 634045, Томская область, г. Томск, ул. Красноармейская, д. 146, 201 ауд.;

- 634034, Томская область, г. Томск, Вершинина улица, д. 47, 126 ауд.;

- 634034, Томская область, г. Томск, Вершинина улица, д. 74, 207 ауд.

Состав оборудования:

- учебная мебель;

- компьютеры класса не ниже ПЭВМ INTEL Celeron D336 2.8ГГц. - 5 шт.;

- компьютеры подключены к сети «Интернет» и обеспечивают доступ в электронную информационно-образовательную среду университета.

Перечень программного обеспечения:

- Microsoft Windows;
- OpenOffice;
- Kaspersky Endpoint Security 10 для Windows;
- 7-Zip;
- Google Chrome.

### **13.2. Материально-техническое обеспечение дисциплины для лиц с ограниченными возможностями здоровья и инвалидов**

Освоение дисциплины лицами с ограниченными возможностями здоровья и инвалидами осуществляется с использованием средств обучения общего и специального назначения.

При занятиях с обучающимися **с нарушениями слуха** предусмотрено использование звукоусиливающей аппаратуры, мультимедийных средств и других технических средств приема/передачи учебной информации в доступных формах, мобильной системы преподавания для обучающихся

с инвалидностью, портативной индукционной системы. Учебная аудитория, в которой занимаются обучающиеся с нарушением слуха, оборудована компьютерной техникой, аудиотехникой, видеотехникой, электронной доской, мультимедийной системой.

При занятиях с обучающимися **с нарушениями зрениями** предусмотрено использование в лекционных и учебных аудиториях возможности просмотра удаленных объектов (например, текста на доске или слайда на экране) при помощи видеоувеличителей для комфортного просмотра.

При занятиях с обучающимися **с нарушениями опорно-двигательного аппарата** используются альтернативные устройства ввода информации и другие технические средства приема/передачи учебной информации в доступных формах, мобильной системы обучения для людей с инвалидностью.

#### **14. Оценочные материалы и методические рекомендации по организации изучения дисциплины**

#### **14.1. Содержание оценочных материалов и методические рекомендации**

Для оценки степени сформированности и уровня освоения закрепленных за дисциплиной компетенций используются оценочные материалы в составе:

#### **14.1.1. Тестовые задания**

### INFORMATION SECURITY

A computer virus is a very small program routine that infects a computer system and uses its resources to reproduce itself. It often does this by patching the operating system to enable it to detect program files. It then copies itself into those files. This sometimes causes harm to the host computer system.

When the user runs an infected program, it is loaded into memory carrying the virus. The virus uses a common programming technique to stay resident in memory. It can then use a reproduction routine to infect other programs. This process continues until the computer is switched off.

After infecting a file, the virus replaces the first instruction in the host program with a command that changes the normal execution sequence. This type of command is known as a JUMP command and causes the virus instructions to be executed before the host program. The virus then returns control to the host program which then continues with its normal sequence of instructions and is executed in the normal way.

Viruses can have four main parts. A misdirection routine that enables it to hide itself; a reproduction routine that allows it to copy itself to other programs; a trigger that causes the payload to be activated at a particular time or when a particular event takes place; and a payload that may be a fairly harmless joke or may be very destructive. A program that has a payload but does not have a reproduction routine is known as a Trojan.

To prevent or limit the effects of a virus you should take security measures and protect hardware and software. If your work deals with the use of the Internet, you should implement network controls by installing firewalls to protect external and internal attacks. Another way of protection is using encrypted data including monitoring username and password use. Don't use common names or dictionary words in passwords. To protect from natural disasters install uninterruptible power supplies and surge protectors.

Periodically make full backups, which copy all files. If your files are very important, keep backups in separate locations, in fireproof containers, under lock and key. Virus protection programs are another way of feeling safe. Use only vendor-supplied software products that guarantee they are virus-free.

Прочитайте текст и закончите предложения.

1. A computer virus is a program that …..

a) is infected by a computer system

- b) infects a computer system
- c) infects a professional user

2. A computer virus copies itself into detected program files thus …..

a) causing harm to the host computer system

b) taking harm from the host computer system

- c) improving the host computer system
- 3. Being infected, the operating system is unable …..
- a) to detect video files

b) to detect audio files

c) to detect program files

4. When you run an infected program, …..

a) it is loaded into memory with a virus

b) it is loaded into memory without a virus

c) it is loaded into memory from a virus

5. The process of infecting other programs continues …..

a) until the computer is switched off

b) until the computer is switched on

c) until the computer is broken down

6. A JUMP command is a command that …..

a) saves the normal execution sequence of instructions

b) changes the normal execution sequence of instructions

c) keeps the normal execution sequence of instructions

7. A misdirection routine is a part of a virus that enables the virus …..

a) to hide itself

b) to copy itself to other programs

c) to run other programs

8. Trojan is a program with a payload, but …..

a) does not have a reproduction routine

b) does not have a trigger

c) doesn't have a virus

9. To protect hardware and software from viruses one should …..

a) install firewalls to protect external and internal attacks

b) destruct firewalls to protect external and internal attacks

c) close firewalls to protect external and internal attacks

10. The use of vendor-supplied software products only is a guarantee of …..

a) protecting your computer from viruses

b) infecting your computer with viruses

c) supplying your computer with a virus

Выберите правильный вариант.

11. There ….. three categories of computer crimes.

a) are

b) is

c) be

12. The Trojan Horse ….. the program to function normally but to perform additional, illegitimate functions as well.

a) allow

b) allows

c) allowed

13. Software piracy is unauthorized copying of a program for ….to other users.

a) distribute

b) distributing

c) distributed

14. Data diddling is a technique whereby data ….. before going into the computer file.

a) is modifie

b) modifies

c) modify

15. Banks have ….. a report when their computer systems have been infected.

a) make

b) to make

c) making

16. The chances of ….. computer crimes and having them go undetected are, unfortunately, good.

a) committing

b) commit

c) committed

17. A computer crime doesn't deserve ….. seriously.

a) to be taken

b) to take

c) taking

18. Why ….. computer criminals often remain unpunished even if they are detected?

a) does

b) do

c) are

19. What is ….. virus-protection software that is used nowadays?

a) the most effective

b) the more effective

c) the effectivest

20. You should take security measures ….. hardware and software of your computer.

a) to protect

b) protecting

c) protect

### **14.1.2. Темы домашних заданий**

- Ознакомление и работа с текстом по теме.

- Выполнение комплекса упражнений на лексику и грамматику, с целью закрепления мате-

риала.

- Подготовка к опросу на занятии в соответствии с содержанием темы.

- Перевод текстов профессиональной направленности.

- Подготовка к мультимедийной презентации на английском языке.

- Подготовка к зачету.

## **14.1.3. Зачёт**

1. Письменный тест, включающий в себя следующие задания:

-письменный перевод адаптированного текста профессиональной направленности объемом 1200-1500 печатных знаков;

-ответы на вопросы по содержанию текста;

- утверждение и опровержение информации по тексту.

2. Мультимедийная презентация по темам профессиональной направленности, согласованным с преподавателем. Примеры тем:

Information security.

Hacking.

Computer crimes.

Types of computer crimes.

GPS.

Advantages and disadvantages of GPS units.

## **14.1.4. Темы индивидуальных заданий**

What is neutrino?

What is the future of neutrino?

Optical technology.

Modern light-wave communication technology.

## **14.1.5. Темы опросов на занятиях**

Перевод текстов профессиональной направленности.

Лексико-грамматические упражнения в соответствии с темой.

Мультимедийная презентация профессиональной направленности на английском языке.

### **14.1.6. Методические рекомендации**

Дисциплина "Профессиональный английский язык" предусматривает практические занятия (36 часов) и самостоятельную работу студентов (36 часов). Успешное освоение дисциплины требует активной работы на практических занятиях, выполнение домашних заданий, а также выполнение заданий преподавателя. Самостоятельная работа студентов включает в себя выполнение лексико-грамматических упражнений, работу с основной и профессиональной литературой, использование интернет ресурсов, подготовку к зачету.

Оценка степени сформированности ОК - 5 осуществляется как в рамках текущей (КТ 1, 2), так и промежуточной аттестации (зачет), а также при проведении опроса на практических занятиях. Текущий контроль сформированности компетенций осуществляется два раза в семестр. Промежутчный контроль (зачет) осуществляется в конце обучения дисциплины, он состоит из двух этапов. Первый этап включает лексико-грамматический тест, который охватывает изученный материал. Второй этап состоит из проверки устных коммуникативных навыков и умений (создание мультимедийной презентации профессиональной направленности).

#### **14.2. Требования к оценочным материалам для лиц с ограниченными возможностями здоровья и инвалидов**

Для лиц с ограниченными возможностями здоровья и инвалидов предусмотрены дополнительные оценочные материалы, перечень которых указан в таблице 14.

Таблица 14 – Дополнительные материалы оценивания для лиц с ограниченными возможностями здоровья и инвалидов

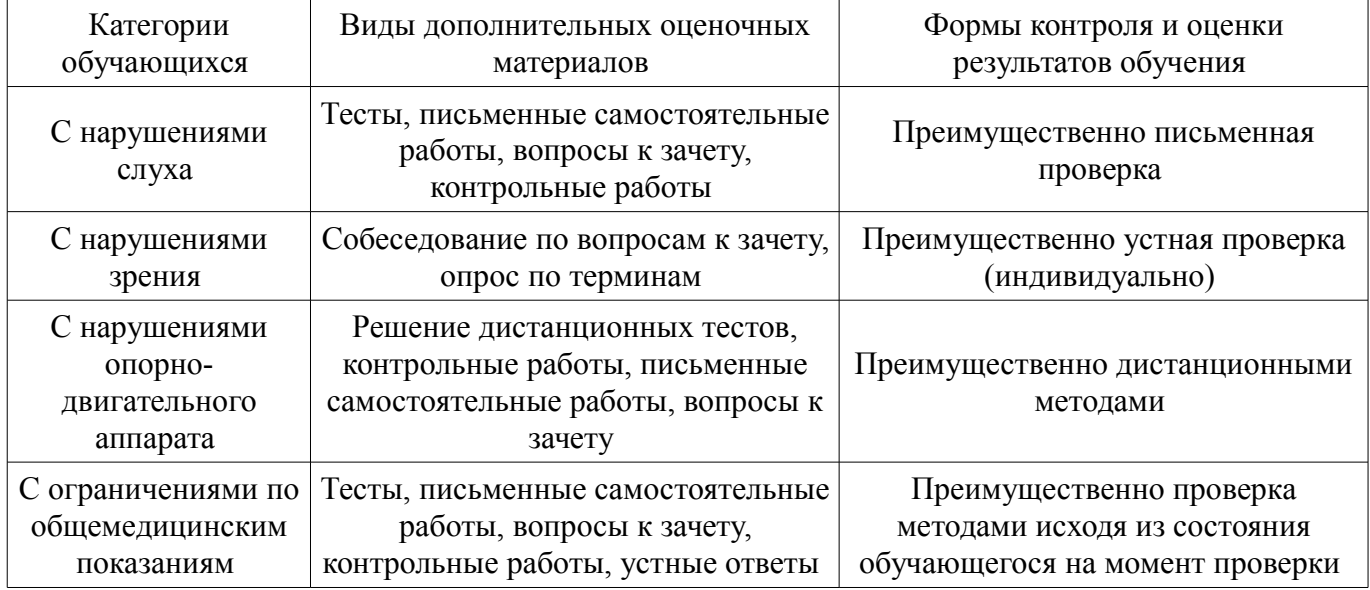

#### **14.3. Методические рекомендации по оценочным материалам для лиц с ограниченными возможностями здоровья и инвалидов**

Для лиц с ограниченными возможностями здоровья и инвалидов предусматривается доступная форма предоставления заданий оценочных средств, а именно:

- в печатной форме;
- в печатной форме с увеличенным шрифтом;
- в форме электронного документа;
- методом чтения ассистентом задания вслух;
- предоставление задания с использованием сурдоперевода.

Лицам с ограниченными возможностями здоровья и инвалидам увеличивается время на подготовку ответов на контрольные вопросы. Для таких обучающихся предусматривается доступная форма предоставления ответов на задания, а именно:

- письменно на бумаге;
- набор ответов на компьютере;
- набор ответов с использованием услуг ассистента;
- представление ответов устно.

Процедура оценивания результатов обучения лиц с ограниченными возможностями здоро-

# $29228$  and  $13$

вья и инвалидов по дисциплине предусматривает предоставление информации в формах, адаптированных к ограничениям их здоровья и восприятия информации:

## **Для лиц с нарушениями зрения:**

- в форме электронного документа;
- в печатной форме увеличенным шрифтом.

## **Для лиц с нарушениями слуха:**

- в форме электронного документа;
- в печатной форме.

## **Для лиц с нарушениями опорно-двигательного аппарата:**

- в форме электронного документа;
- в печатной форме.

При необходимости для лиц с ограниченными возможностями здоровья и инвалидов процедура оценивания результатов обучения может проводиться в несколько этапов.